# **Conversations in Teams**

## An Overview of the Conversations Tab

Each Channel you create in a Microsoft Team comes with a Conversations Tab.

#### **Conversations are visible to more people** ത

Conversations are different from Chats because they are visible to everyone in a channel and not private. They are a great way to communicate and collaborate with some or all of your team members at once.

### Below is a list of key features of the Conversations Tab.

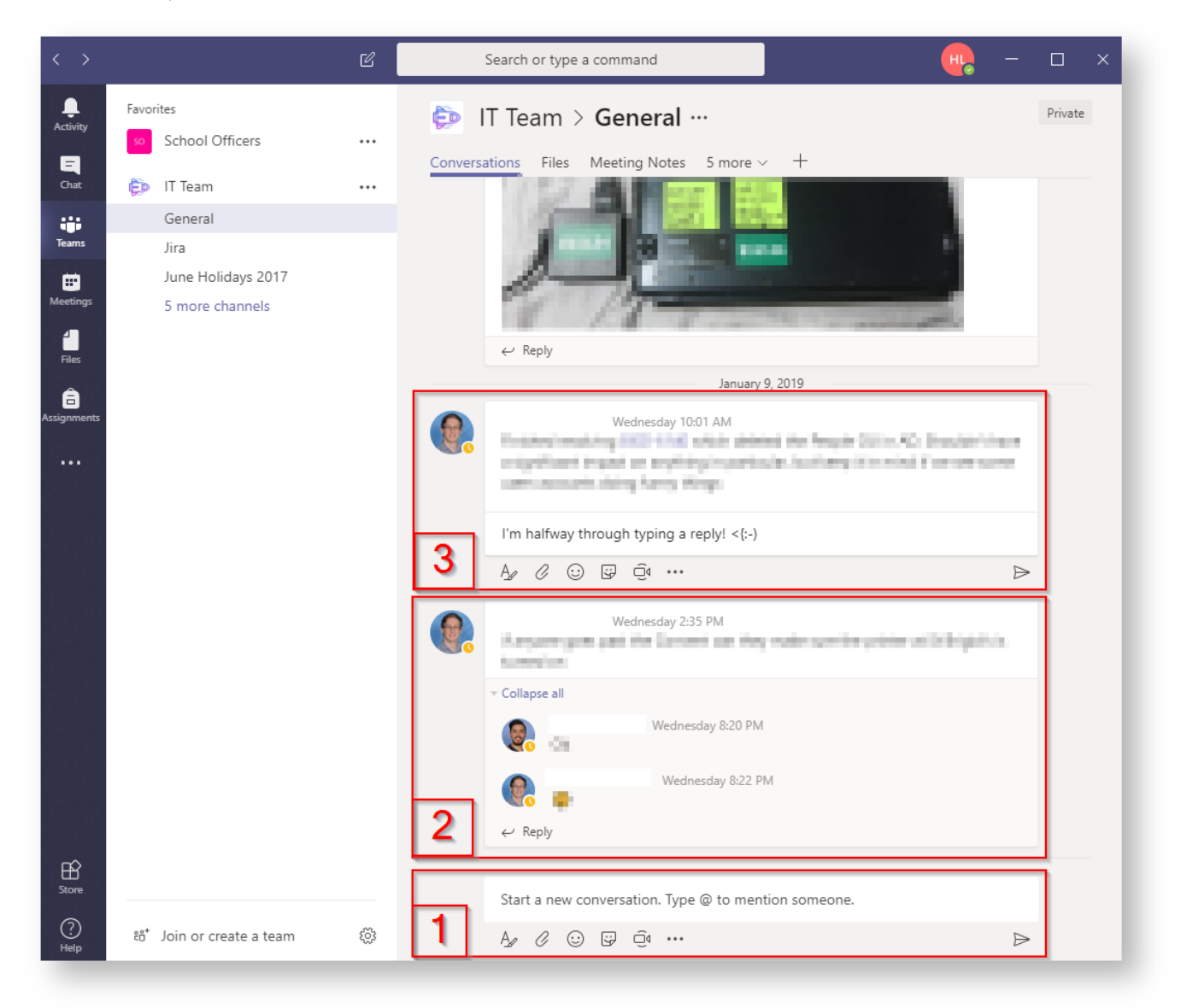

## More information on the key features of Conversations

- 1. [Starting a conversation](https://confluence.brigidine.qld.edu.au/display/BISDKB/Creating+a+new+Conversation)
- 2. [Collapsing and Expanding Threads](https://confluence.brigidine.qld.edu.au/display/BISDKB/Replying+and+threads#Replyingandthreads-2:CollapsingLongthreads)
- 3. [Replying to a Thread](https://confluence.brigidine.qld.edu.au/display/BISDKB/Replying+and+threads)